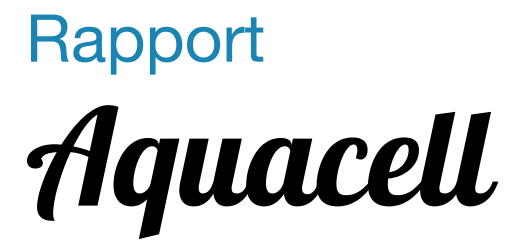

**SKOLA:** Lunds Tekniska Högskola **INSTITUTION:** Elektro- och informationsteknik **KURS:** Digitala projekt (EITF11) **KURSANSVARIG:** Bertil Lindvall

**PROJEKTTYP:** Rapportsammanfattning **STUDENTER:** Larsson, J. (910206-3857) och Oredsson, J. (900603-4871) **DATUM:** 26 april, 2015

**ABSTRACT:** The goal of the following report is to report and evaluate the process of building a prototype, called Aquacell, that measure water temperature, compare this to a preferred temperature and then with the help of intuitive green and red lights show whether the temperature is below or above the preferred temperature. The authors of the report, Johannes Larsson (910206-3857) and Joel Oredsson (900603-4871), studies Industrial Economics and Management at Lunds Tekniska Högskola, Lunds University, and the projects is a part of the course called "Digitala Projekt" (EITF11) that is held at Lunds Tekniska Högskola, Lunds University.

**KEYWORDS:** Aquacell, thermometer, water thermometer, EITF11, Lunds University

Larsson, J. (910206-3857) och Oredsson, J. (900603-4871)

# 1 Innehållsförteckning

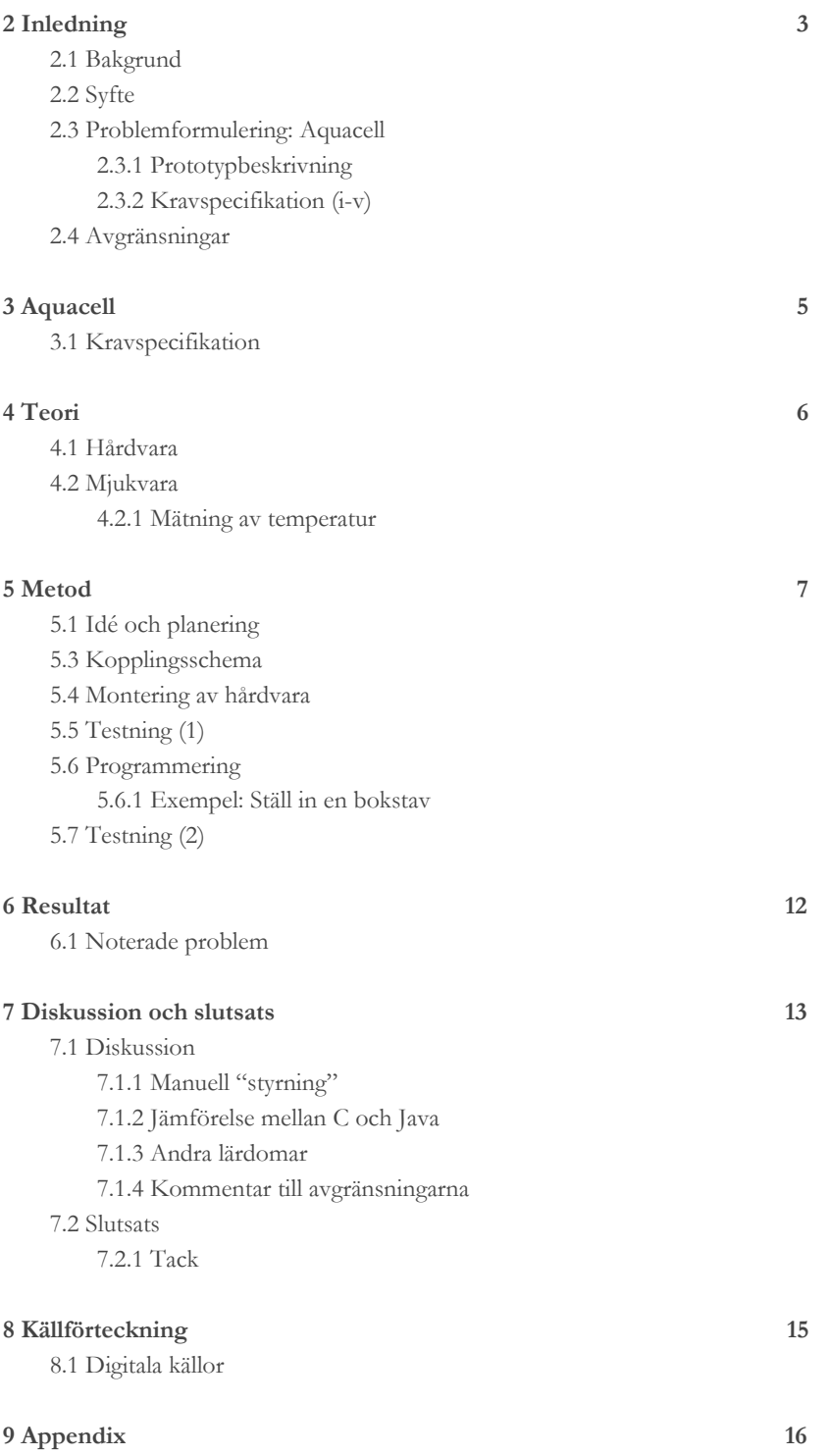

Larsson, J. (910206-3857) och Oredsson, J. (900603-4871)

# <span id="page-2-2"></span>2 Inledning

### <span id="page-2-3"></span>2.1 Bakgrund

Rapporten är skriven av Johannes Larsson (910206-3857) och Joel Oredsson (900603-4871) som en del av kursen Digitala projekt (EITF11, 10 hp) som hålls vid Lunds Tekniska Högskola med Bertil Lindvall som kursansvarig.

Kursen består av två block där det första blocket består av lektioner och laborationer för att ge eleverna den grundförståelese som behövs under det andra blocket som består av en projektdel där eleverna tar fram en prototyp, rapport, presentation och hemsida.

## <span id="page-2-5"></span>2.2 Syfte

Syftet med detta arbeta är att få en inblick i industriellt utvecklingsarbete, att få en överblick av stora delar av processen från idé till prototyp. Detta åstadkoms genom att eleverna tar fram:

- en idé,
- kravspecifikation,
- kretskoppling,
- prototyp,
- mjukvara,
- rapport,
- presentation och
- en hemsida för presentation av ovanstående.

Under framtagandet av prototypen görs tester med hjälp av Jtag. Den färdiga prototypten ska manövreras med hjälp av programmeringsspråket C.

### <span id="page-2-4"></span>2.3 Problemformulering: Aquacell

- "Blir du nervös inför första doppet i havet? Är du trött på att gå ner till havet, doppa tårna och sedan besviket *återvända utan att tagit ett dopp…"*

*– "Vi har svaret,* Aquacell "

#### <span id="page-2-0"></span>2.3.1 Prototypbeskrivning

Aquacell är produkten som äntligen mäter temperaturen i vattnet, jämför den mot din preferenstemperatur och visar med hjälp av intuitiva dioder huruvida det är badvänligt eller inte enligt dina personliga preferenser.

#### <span id="page-2-1"></span>2.3.2 Kravspecifikation (i-v)

- i. Förinställt preferensvärde
- ii. Möjlighet att ändra preferensevärdet med hjälp av två knappar (plus och minus)
- iii. Termometer som mäter vattentemperaturen
- iv. Röd diod lyser om vattentemperaturen ligger under preferensvärdet
- v. Grön diod om vattentemperaturen ligger över preferensvärdet

Larsson, J. (910206-3857) och Oredsson, J. (900603-4871)

## <span id="page-3-0"></span>2.4 Avgränsningar

I arbetet används färdiga hårdvarukomponeter såsom t.ex. en processor, temperatursensor, LCD-display, knappar, resistorer, kablar och diodrar. Temperatursensorn som tilldelades är inte vattentät varför prototypen inte kommer att kunna mäta vattentemperatur utan testas initialt genom mätning av lufttemperaturen.

Projektet avser även endast framtagning av en prototyp med tillhörande programmering och inte en färdig och producerbar produkt.

Larsson, J. (910206-3857) och Oredsson, J. (900603-4871)

# <span id="page-4-1"></span>3 Aquacell

Aquacell mäter temperaturen i vattnet, jämför den mot bestämt preferenstemperatur och visar med hjälp av dioder huruvida vattentemperaturen stämmer överens mot preferenstemperaturen. Om röd dioder lyser indikerar det att vattentemperaturen är under preferensevärdet  $(T_p)$  och om grön dioder lyser indikerar det att vattentemperaturen är samma eller över preferensvärdet, alltså:

- $T_{\text{verklig}}$  <  $T_p$  → Röd dioder lyser (grön dioder lyser inte)
- T<sub>verklig</sub> ≥ T<sub>p</sub> → Grön dioder lyser (röd dioder lyser inte)

I figuren nedan, figur 1, visas en pricipskiss över produkten.

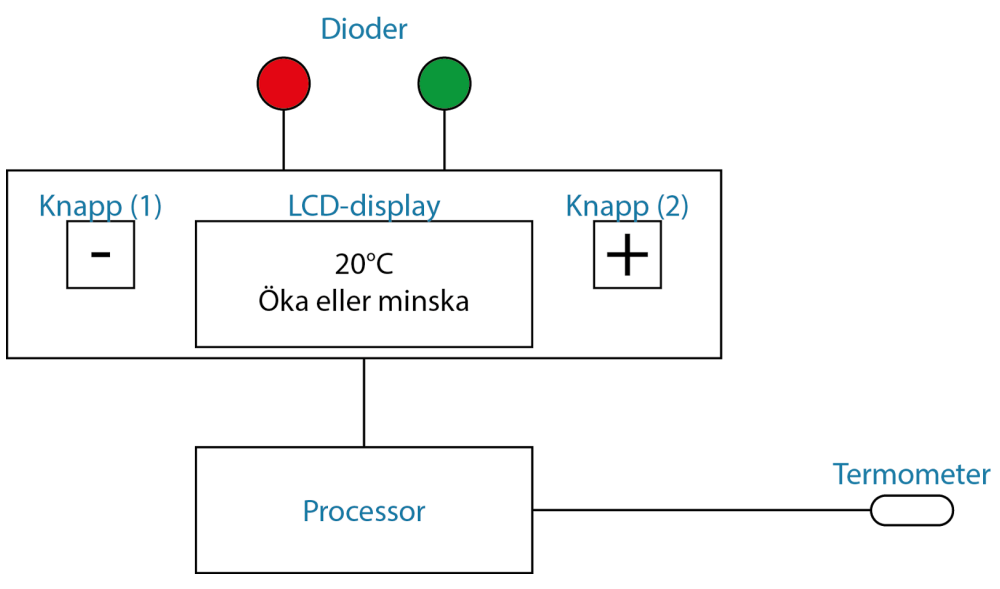

**Figur 1.** Principskiss över produkten.

## <span id="page-4-0"></span>3.1 Kravspecifikation

Nedan följer förutbestämd kravspecifikation för prototypen Aquacell:

- i. Förinställt preferensvärde
- ii. Möjlighet att ändra preferensevärdet med hjälp av två knappar (plus och minus)
- iii. Termometer som mäter vattentemperaturen
- iv. Röd diod om vattentemperaturen ligger under preferensvärdet
- v. Grön diod om vattentemperaturen ligger över preferensvärdet

# <span id="page-5-1"></span>4 Teori

## <span id="page-5-0"></span>4.1 Hårdvara

Följande komponenter användes:

### **● Processor**

- Processorna som används är en 8-bitars ATmega16 med 40 st pinnar. Av dessa används 20 st till koppling av
	- temperatursensor (1 st),
	- LCD-display (11 st),
	- knappar (2 st),
	- dioder (2 st) och
	- ström (4 st).

### **● Temperatursensor**

○ Temperatursensor LM35 ger en spänning som är proportionell mot temperaturen i Celsius. En grad motsvarar en 10 mV och efter att processorn omvandlat den analoga signalen så kan aktuell temperatur beräknas.

### **● LCD-display**

○ Displayen som används i projektet är en Sharp-Dot-Matrx LCD Units. Varje tecken på skärmen byggs upp av en kombination av punkter som bestäms av information från de 8 bitarna som kommer från processorn.

#### **● Knappar**

- Två enkla knappar används för att öka eller minska preferenstemperaturen
- **● Dioder**
	- En röd diod lyser om uppmätt temperatur understiger önskad.
	- En grön diod lyser om uppmätt temperatur överstiger önskad.
- **● JTAG**
	- Frekvens: 1 MHz

## <span id="page-5-2"></span>4.2 Mjukvara

Koden skrevs i C med hjälp av ATMEL Studio och JTAG. Det börjar med att definiera vilkar portar på mikroprocessorn som är input och output. Därefter påbörjas en huvudloop som kontinuerligt läser av temperaturen, jämför den med preferenstemperaturen och kontrollerar dioderna, samt låter användaren öka eller minska preferenstemperaturen. Se Bilaga 1. Programmeringskod för fullständig kod.

#### <span id="page-5-3"></span>4.2.1 Mätning av temperatur

Vid mätningen av temperaturen valde vi att ta ett medelvärde från tio mätningar.

Larsson, J. (910206-3857) och Oredsson, J. (900603-4871)

# <span id="page-6-1"></span>5 Metod

Följande steg passerades under projektets gång:

- Idé och planering
- Kopplingsschema
- Montering av hårdvara
- Testning (1)
- Programmering
- Testning (2).

## <span id="page-6-0"></span>5.1 Idé och planering

Vi valde att först se över listan med rekommenderade projekt. När vi hittade något som lät intressant kollade vi listan med färdiga rapporter för vidare intresse. Efter betänketid kom vi fram till att vi ville göra något som mätte temperatur samt visade om temperaturen var under eller över ett preferensvärde. Då vi redan kände till en grupp som gjorde en köttermometer valde vi istället att göra en termometer som mäter vattentemperaturen och ställer denne mot vald preferenstemeratur - Aquacell!

När idén var på plats skissade vi en övergripande prototyp (figur 2) med komponenter som vi sedan utgick från när vi ritade kopplingsschemat (figur 3).

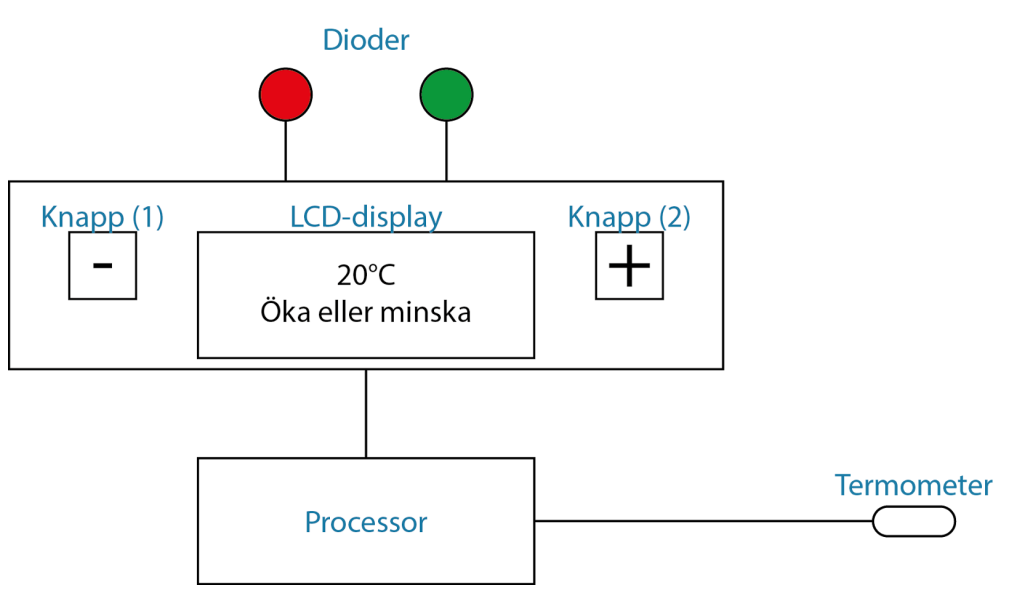

**Figur 2.** Principskiss över produkten (samma som figur 1).

Larsson, J. (910206-3857) och Oredsson, J. (900603-4871)

## <span id="page-7-0"></span>5.3 Kopplingsschema

Se figur 3, nedan, för kopplingsschema.

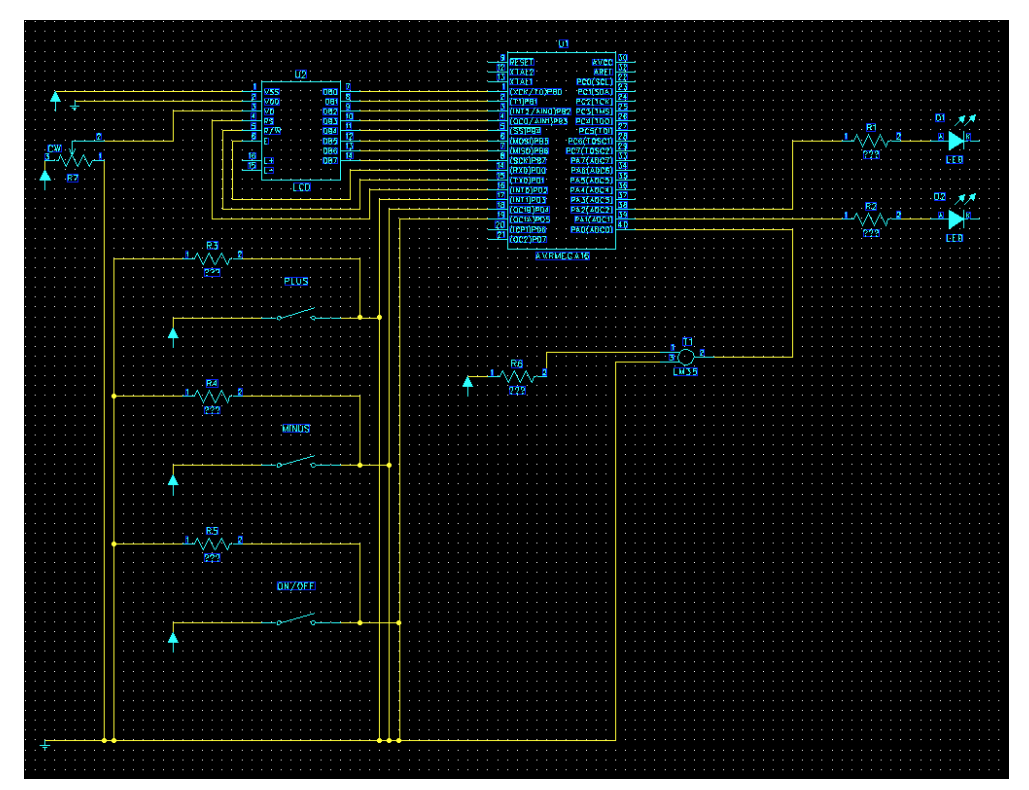

**Figur 3.** Kopplingsschema för produkten.

Till vår hjälp, med syfte att förstå hur kopplingsschemat skulle kopplas, användes datablad till de olika komponenterna.

## <span id="page-7-1"></span>5.4 Montering av hårdvara

När kopplingsschemat var godkänt började vi monteringen av hårdvaran. Bilden nedan visar de verktyg som användes exklusive lödningsapparat.

Larsson, J. (910206-3857) och Oredsson, J. (900603-4871)

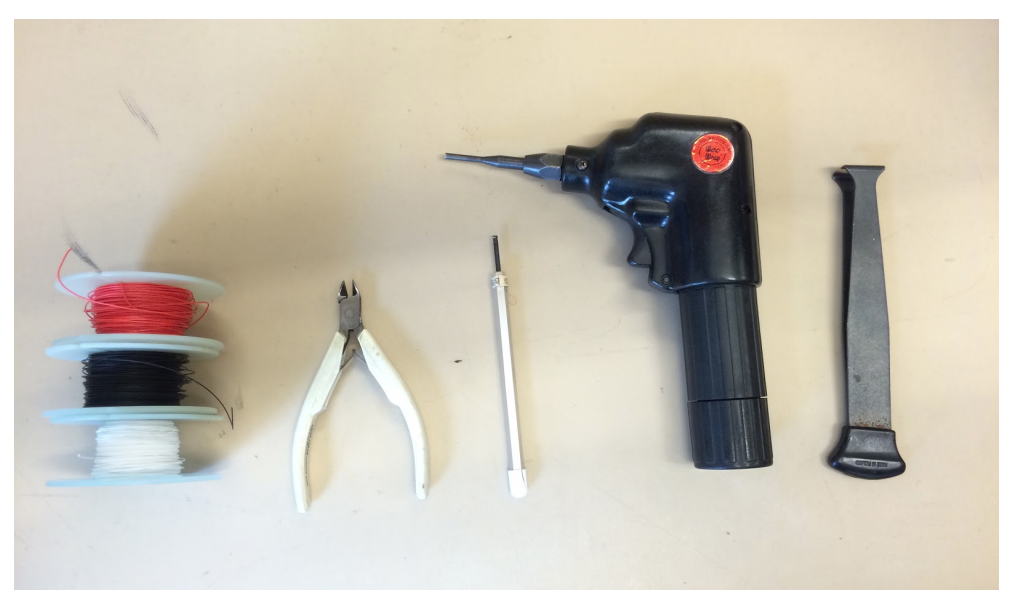

**Bild 1.** Bild över verktyg och kablar som användes. F.v.: kablar (röd, svart och vit), tång, verktyg som användes vid felkoppling, verktyg som användes vid "spänning" vid koppling och skalningsverktyg.

Monteringen av hårdvara genomfördes oerhört långsamt i hopp om minimering av felkoppling. Nedan visas några bilder från monteringsfasen.

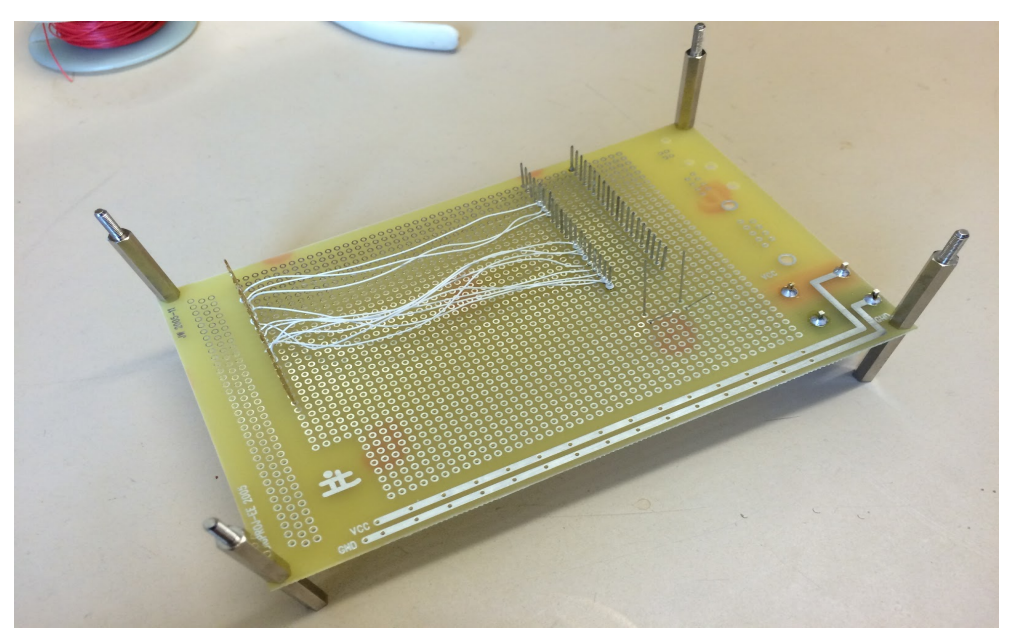

**Bild 2.** Bild på undersidan av prototypen under monteringsfasen.

## <span id="page-9-0"></span>5.5 Testning (1)

Vi gjorde montering av hårdvara och programmeringen parallellt för att identifiera och åtgärda fel under tiden.

## <span id="page-9-2"></span>5.6 5.6Programmering

All kod skrevs i programmet AVR-Studio 6 och det var detta som var mest tidskrävande i projektet. Kontinuerligt testade vi koden genom att koppla den till hårdvaran med hjälp av en J-TAG.

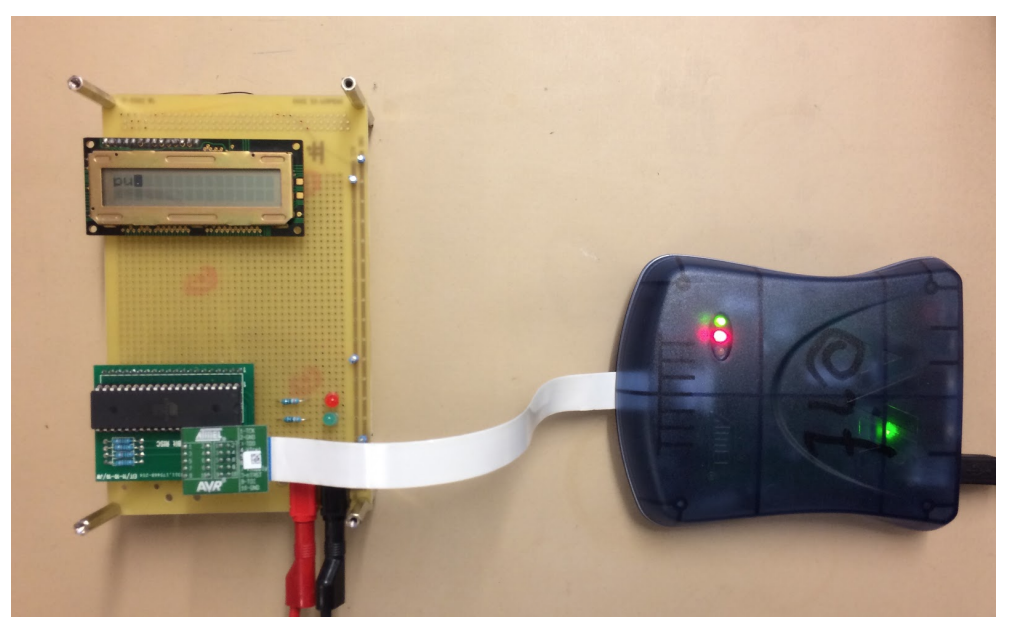

**Bild 3.** Inkoppling av JTAG under "kodningssteget".

## <span id="page-9-1"></span>5.7 Testning (2)

När hårdvara och mjukvara tillsynes verkade fungerade genomfördes följande (x) testfall. Samtliga med positivt utfall.

| Testfall | Beskrivning                                                                                                    | Utfall  |
|----------|----------------------------------------------------------------------------------------------------|---------|
| a)       | Preferensvärde < rumstemperatur<br>1)<br>Röd didoder lyser<br>$\left( 2\right)$<br>3)<br>Värm temperaturmätaren tills dess att grön idoder lyser | Funkar! |
| b)       | Preferensvärde > rumstemperatur<br>1)<br>Grön dioder lyser<br>$\left( 2\right)$<br>3)<br>Kyl temperaturmätaren tills dess att röd dioder lyser   | Funkar! |

**Tabell 1.** Testfall (a-d) med utfall.

Larsson, J. (910206-3857) och Oredsson, J. (900603-4871)

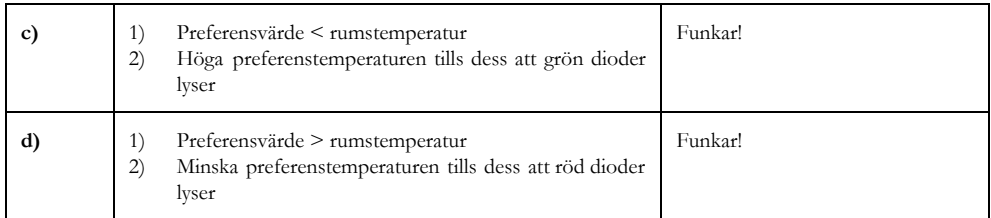

Larsson, J. (910206-3857) och Oredsson, J. (900603-4871)

# <span id="page-11-0"></span>6 Resultat

Bilden nedan visar vår färdiga prototyp av Aquacell.

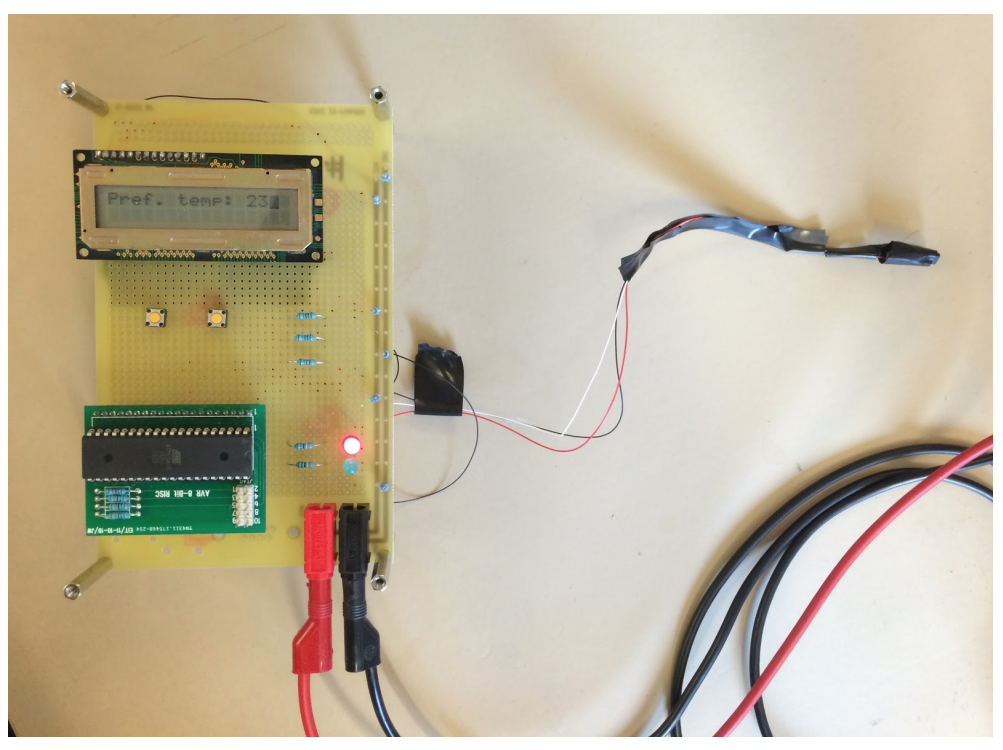

**Bild 4.** Den färdiga prototypen – Aquacell.

Vi är väldigt nöjda med resultatet och tycker att projektets omfång var väldigt rimligt för att få en djup förståelse för processen från idé till prototyp.

## 6.1 Noterade problem

Prototypen fungerade väldigt bra förutom ett mindre problem. Då vi kopplade från Jtagen föll temperaturen med några grader men detta löste sig då vi upptäckte att vi hade glömt att koppla in en referensspänning.

Ett till problem som uppmärksammades och löstes under projektets slutfas var att temperaturmätningarna "vobblade" mellan tre grader (t.ex. 18-21). Detta löstes med en extra kondensator.

Larsson, J. (910206-3857) och Oredsson, J. (900603-4871)

# <span id="page-12-6"></span><span id="page-12-3"></span>7 Diskussion och slutsats

## 7.1 Diskussion

Eftersom vi tidigt hade ett väldigt tydligt, väl definierat och gemensamt mål med projektet gick samarbetet väldigt bra. Genom en gemensam ambitionsnivå kom vi igång snabbt och kunde dela upp projektet internt så att projektet fortskred på många plan samtidigt. Vi gjorde även en intern arbetsfördelning med olika huvudansvar (båda var med vid samtliga delmoment) vilket även hjälpte fortskridandet av projektet.

#### <span id="page-12-0"></span>7.1.1 Manuell "styrning"

Initialt var det väldigt svårt att förstå hur programmet tillsammans med Jtag:en fungerade men när man förstod detta var det till oerhört stor hjälp. Genom den inledande manuella styrningen med hjälp av att "klicka i" fick man tillräcklig förståelse för att börja koda.

#### <span id="page-12-4"></span>7.1.2 Jämförelse mellan C och Java

Vi hade använt språket Java i tidigare kurser, Programmering AK (allmänkurs) och FK (fortsättningskurs). Dessa förkunskaper gav stor hjälp då vi i detta projektet skulle koda i språket C. De stora skillnaderna, utmaningarna, var dock att man i C är mycket närmre hårdvaran.

#### <span id="page-12-1"></span>7.1.3 Andra lärdomar

Om vi hade fått göra om projektet hade vi nog lagt mer tid på att få "undersidan" av konstruktionen snyggare. Eftersom detta kändes onödigt och tidskrävande gjorde vi inte detta varför undersidan ser ganska rörig ut med alla kablar. Vi hade nog även varit lite mer strukturerade i vårt tillvägagångssätt när det kommer till utformningen av testningen. Man skulle t.ex. kunna ta fram protokoll för undantagsfall och skriva tydliga specifikationer för respektive undantagsfall.

#### <span id="page-12-5"></span>7.1.4 Kommentar till avgränsningarna

Något som självklart hade gjort just vårt projekt med verkligt hade varit om det hade funnits möjlighet att ha en vattentemperaturmätare. Då detta inte fanns fick vi istället använda en temperaturmätare som mäter lufttemperaturen varför vår prototyp inte kunde användas på tänkt sätt.

### <span id="page-12-2"></span>7.2 Slutsats

I det stora hela gick det väldigt bra och vi är verkligen nöjda med vårt samarbete samt samerbetet med andra grupper. Det var väldigt trevlig stämning upp i "fabriken" och alla var väldigt hjälpsamma!

Det har varit väldigt lärorikt att få en inblick, eller kanske en överblick, av processen från idé till prototyp. Det är många steg som skall passeras och fungera tillsammans. Detta tycker vi dock verkar väldigt roligt och utmanande att arbeta med. Det har även varit väldigt lärorikt att få en inblick i den "fysiska processen" vid programmering med t.ex. processorer.

Larsson, J. (910206-3857) och Oredsson, J. (900603-4871)

Det har även varit väldigt roligt att få göra något praktiskt – äntligen känner man sig lite som en ingenjör och kan beskriva för sina kompisar på ett rimligt plan vad man gjort!

I det stora hela är vi väldigt nöjda med vår prototyp och tror att det kan finnas en marknad för vår originella produkt - Aquacell.

#### <span id="page-13-0"></span>7.2.1 Tack

Vi vill passa på att rikta ett stort tack till Bertil med tillhörande övningsledare som både varit väldigt hjälpsamma och faktiskt roliga att arbeta med – tack!

Larsson, J. (910206-3857) och Oredsson, J. (900603-4871)

# <span id="page-14-1"></span><span id="page-14-0"></span>8 Källförteckning

## 8.1 Digitala källor

[http://www.eit.lth.se/fileadmin/eit/courses/edi021/PDF\\_files/PowerLogic/Powerlogic.pdf](http://www.eit.lth.se/fileadmin/eit/courses/edi021/PDF_files/PowerLogic/Powerlogic.pdf) [Hämtad: 21 april, 2015]

[http://www.eit.lth.se/fileadmin/eit/courses/edi021/datablad/Processors/ATmega16\\_sum.pdf](http://www.eit.lth.se/fileadmin/eit/courses/edi021/datablad/Processors/ATmega16_sum.pdf) [Hämtad: 21 april, 2015]

<http://www.eit.lth.se/fileadmin/eit/courses/edi021/datablad/Sensors/lm335.pdf> [Hämtad: 21 april, 2015]

<http://www.eit.lth.se/fileadmin/eit/courses/edi021/datablad/Display/GDM12864H.pdf> [Hämtad: 21 april, 2015]

Larsson, J. (910206-3857) och Oredsson, J. (900603-4871)

# <span id="page-15-0"></span>9 Appendix

- Bilaga 1. Programmeringskod
- Bilaga 2. Hemsida (index.html)